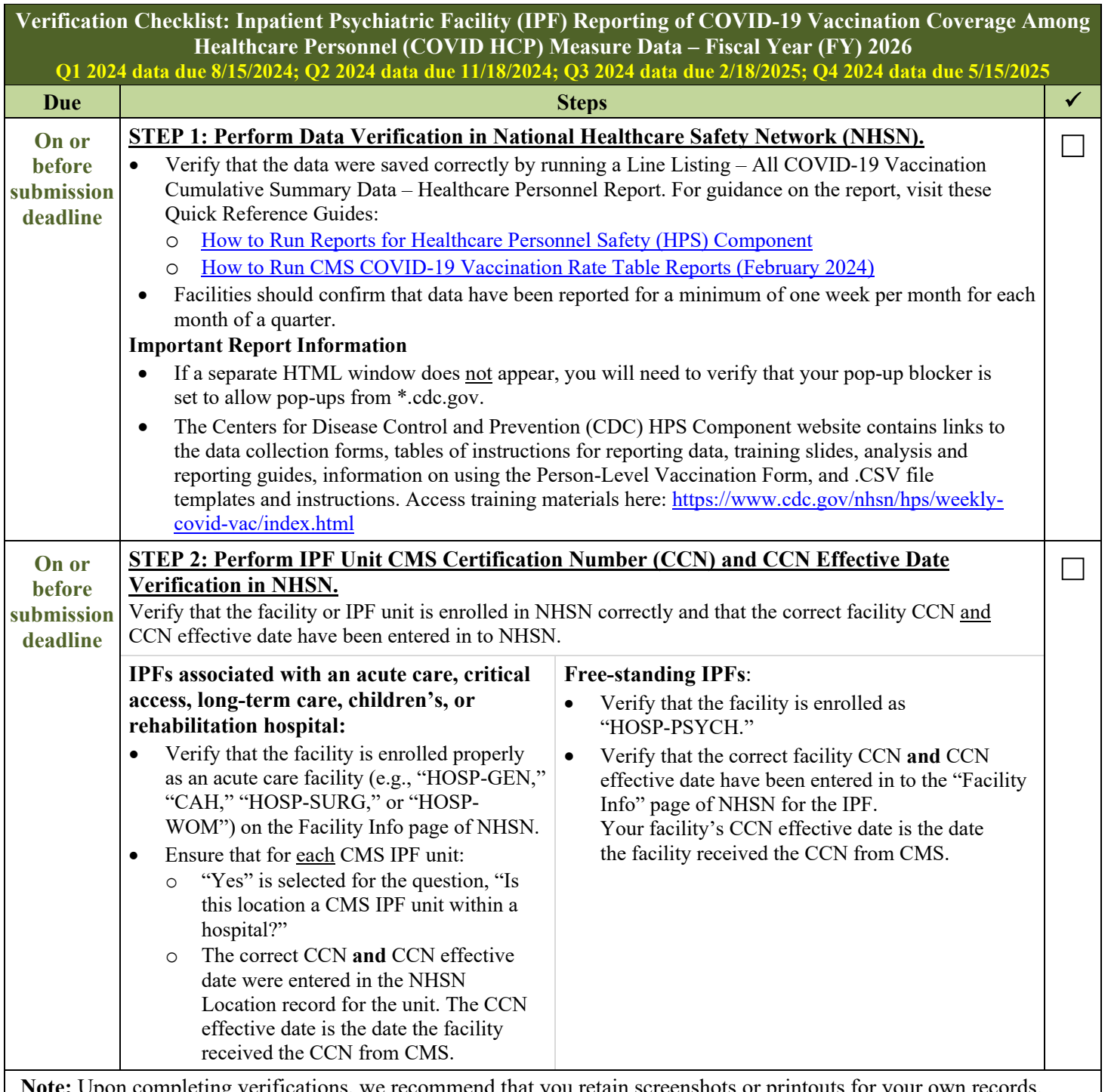

In completing verifications, we recommend that you retain screenshots or printouts for your own records. If the CCN is incorrect or if the IPF unit is not mapped appropriately for IPF units associated with other facilities, CMS will **not** receive the data submitted to NHSN.

## **Additional Resources**

**Educational Webinars:** Educational webinar materials pertaining to the COVID-19 HCP measure (e.g., slides, Q&A transcript, etc.) are on the [Quality Reporting Center Archived Events](https://www.qualityreportingcenter.com/en/inpatient-quality-reporting-programs/inpatient-psychiatric-facilities-quality-reporting-program/archived-events/) and [QualityNet Webinars/Calls](https://qualitynet.cms.gov/ipf/ipfqr/webinars) web pages.

**NHSN Help Desk:** For questions about NHSN enrollment, HCP Influenza Vaccination data submission, or data verification process, please use NHSN-ServiceNow to submit questions to the NHSN Help Desk. You can access the new portal [here](https://t.emailupdates.cdc.gov/r/?id=h82847a57,1a390bda,1a3926f1&e=QUNTVHJhY2tpbmdJRD1VU0NEQ18yMTA1LURNMTE1MTQxJkFDU1RyYWNraW5nTGFiZWw9Q29sbGVjdGluZyUyMEhlYWx0aGNhcmUlMjBQZXJzb25uZWwlMjBJbmZsdWVuemElMjBWYWNjaW5hdGlvbiUyMERhdGElMjB0aHJvdWdoJTIwTkhTTg&s=PrLHf3dBJXK1aA4zKc-3_KqyVFiujST7Ghg2FsptFsE) in place of [nhsn@cdc.gov.](mailto:NHSN@cdc.gov) If you do not have a Secure Access Management Services (SAMS) login, or are unable to access ServiceNow, you can still email the NHSN Help Desk at [nhsn@cdc.gov.](mailto:NHSN@cdc.gov) Please include the IPF name and IPF specific CCN, as well as either "IPF Enrollment Guidance" or "Weekly COVID-19 Vaccination" (as appropriate) in the email subject line.

**SAMS Help Desk:** For assistance with SAMS, contact the help desk toll-free at (877) 681-2901 or [samshelp@cdc.gov.](mailto:samshelp@cdc.gov)